Titre : Les caractéristiques des cellules reproductrices humaines

## ÉNONCÉ

L'ovule, produit par l'ovaire, a un diamètre de 0,1 mm. A partir de la puberté et jusqu'à la ménopause, un ovule est libéré tous les 28 jours environ et descend dans une trompe grâce aux mouvements des cils qui tapissent la paroi. Il survit de 1 à 2 jours.

Chaque testicule produit environ 200 millions de spermatozoïdes par jour de façon continue de la puberté à la mort de l'individu. Les spermatozoïdes mesurent 0,075 mm, ils peuvent se déplacer à une vitesse de 2 à 3 mm par minute grâce aux battements de leur flagelle. Ils survivent de 2 à 5 jours dans les voies génitales de la femme.

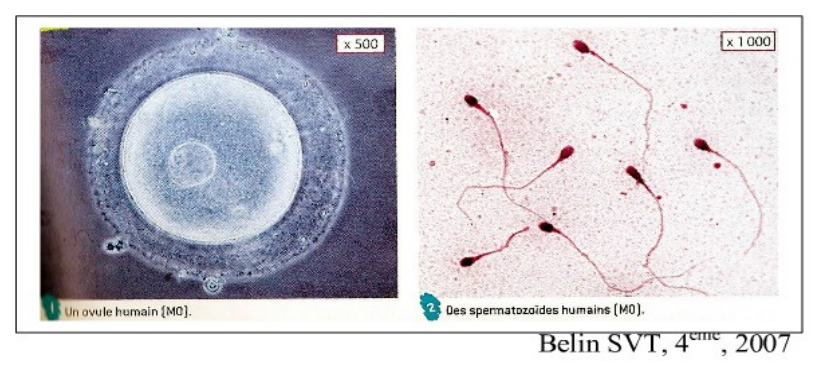

 **Consignes** : Compléter le tableau suivant pour comparer les cellules reproductrices de l'homme et de la femme.

Le tableau devra comporter 6 éléments : nom, taille, durée de vie, lieu de production, rythme de production, mobilité.

Indiquer votre nom, prénom, classe puis rendre le travail dans le casier pronotes.

Détail de l'image :

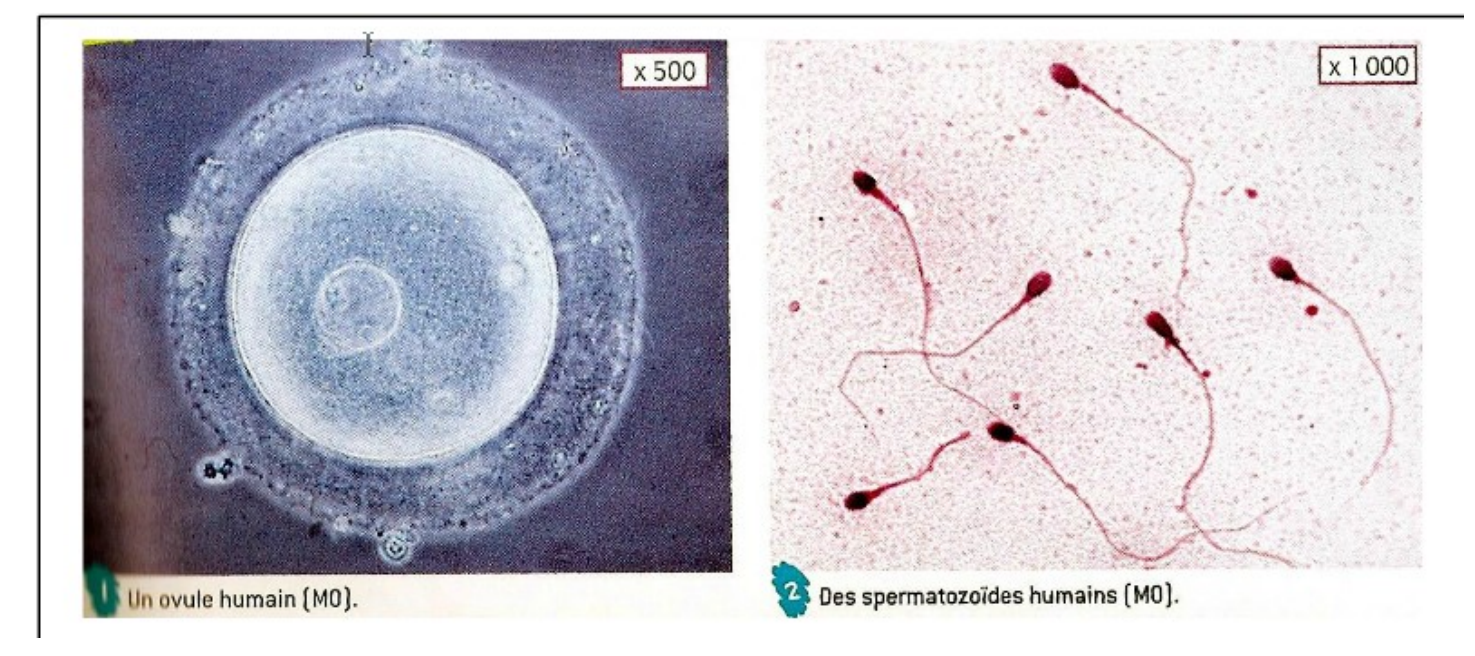

Compléter directement le tableau en cliquant dans chacune des cases.

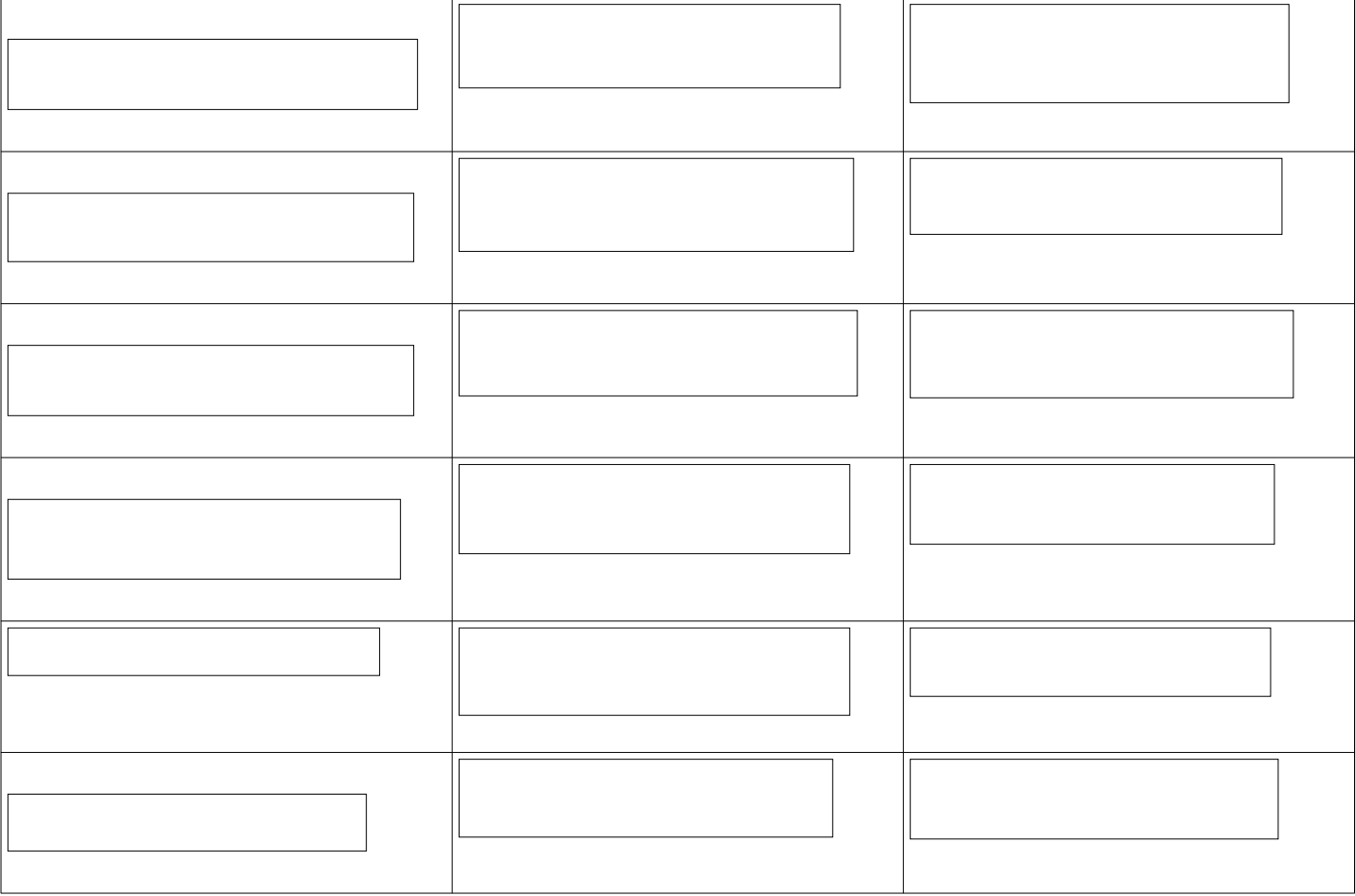

Titre du tableau :  $\mid$  Tableau de comparaison des cellules reproductrices de l'homme et de la femme.